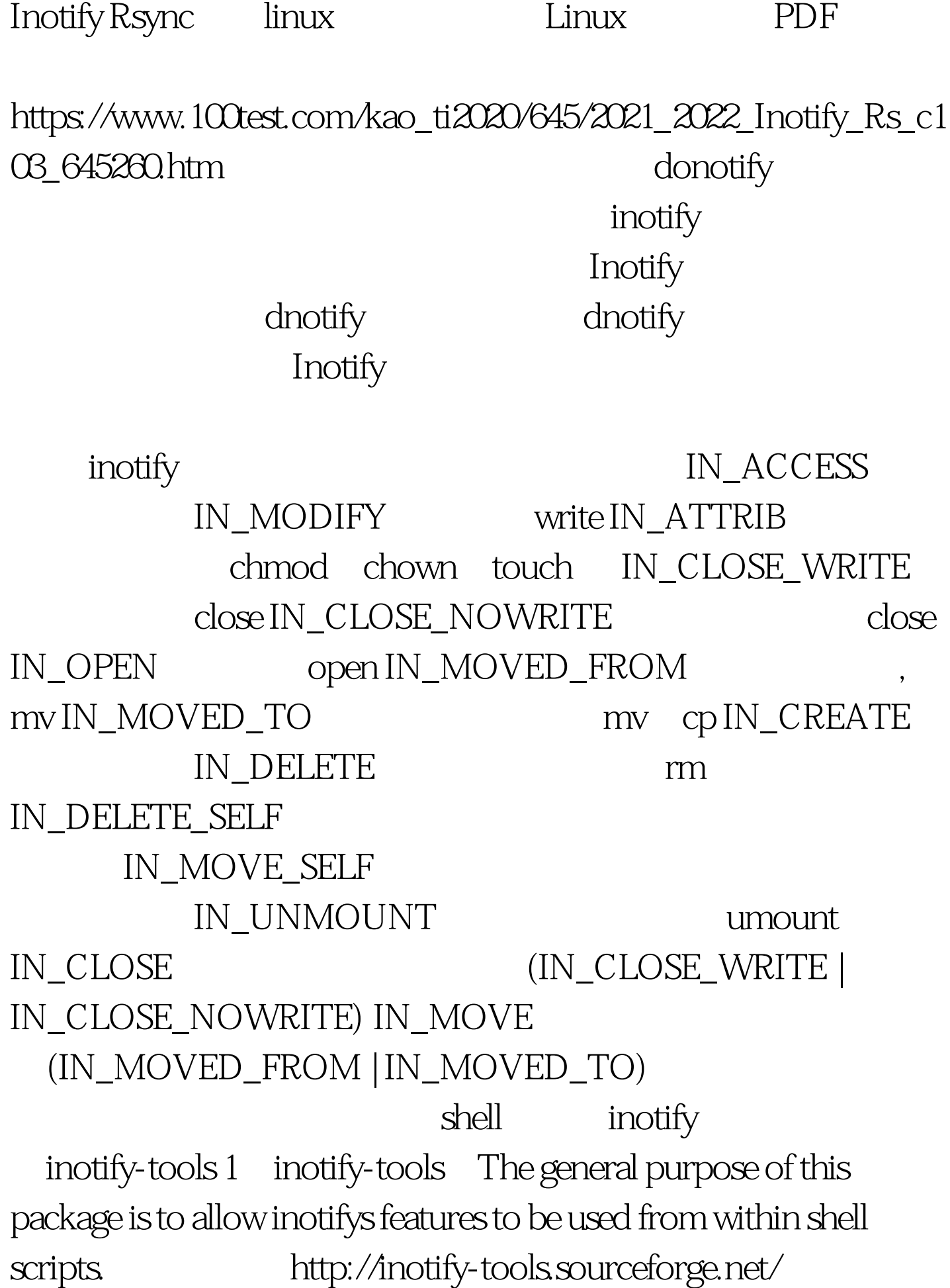

./configure make make install handless manpage man inotify man inotifywait 1 inotifywait inotify  $($ inotifywait 2 inotifywatch inotify 100Test

www.100test.com